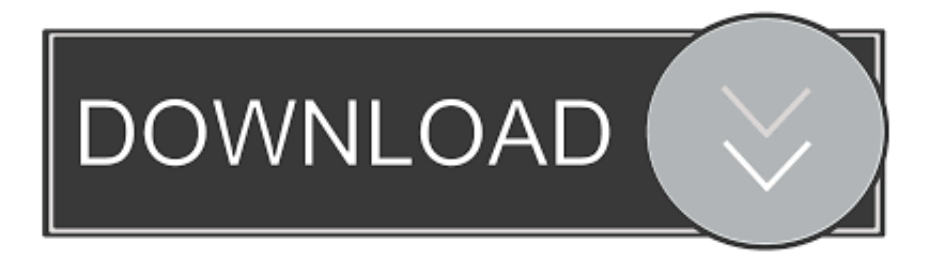

## [Moldflow Advisor 2013 Herunterladen Riss 32 Bits](http://urluss.com/15cv7q)

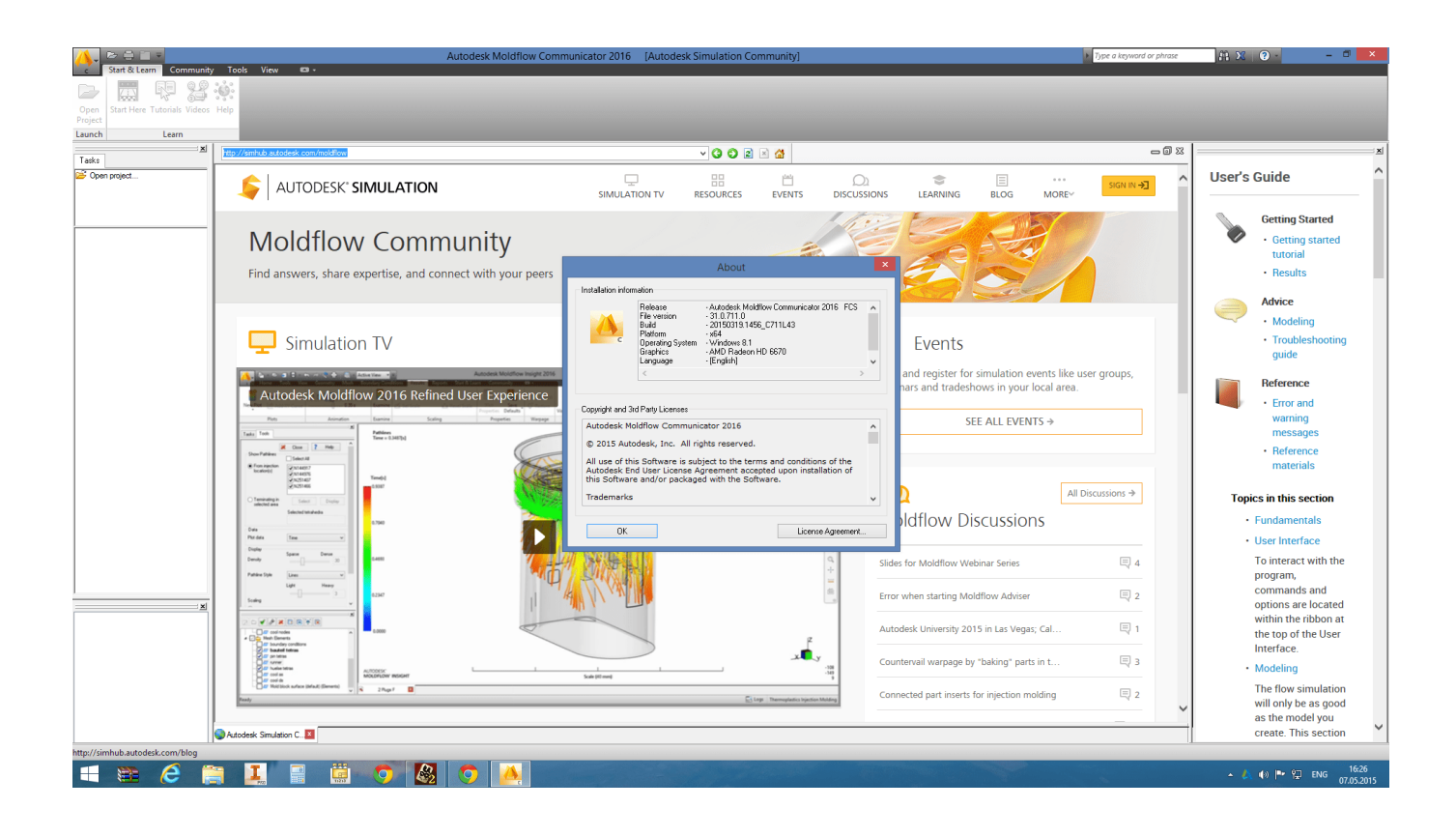

[Moldflow Advisor 2013 Herunterladen Riss 32 Bits](http://urluss.com/15cv7q)

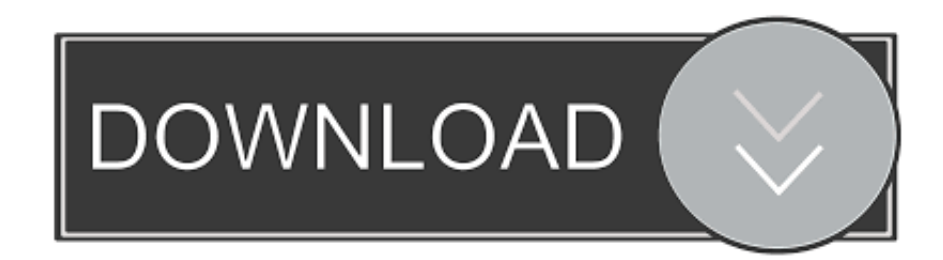

For Autodesk Simulation Moldflow Adviser 2013 (32-Bit, 64-Bit) 32-bit: Microsoft® Windows® 7 Professional, Enterprise, or Ultimate edition (SP1); Microsoft® Windows® XP Professional edition (SP3) 64-bit: Windows 7 Professional, Enterprise, or Ultimate (SP1); Windows XP Professional (SP2) 1 GHz CPU speed or faster.. Is it possible to install a 32-bit product on a 64-bit Operating System. ... Download & Install · Network License Administration · Account Management · Contact Support ... Moldflow Adviser ... One of the main changes introduced by Autodesk Simulation Moldflow 2013 was to release a new packaging system.. Changing Design Link Version in Older Moldflow Insight and Adviser versions to ... The images below are taken from Insight 2013. ... 32-bit OS - C:\Program Files\Autodesk\Simulation Moldflow Design Link 2014\bin\mdl.exe ... and install their product: Download Now, Browser Download and Install now. a49d837719